Mark all patient records to be archived with button [Archive Patient]

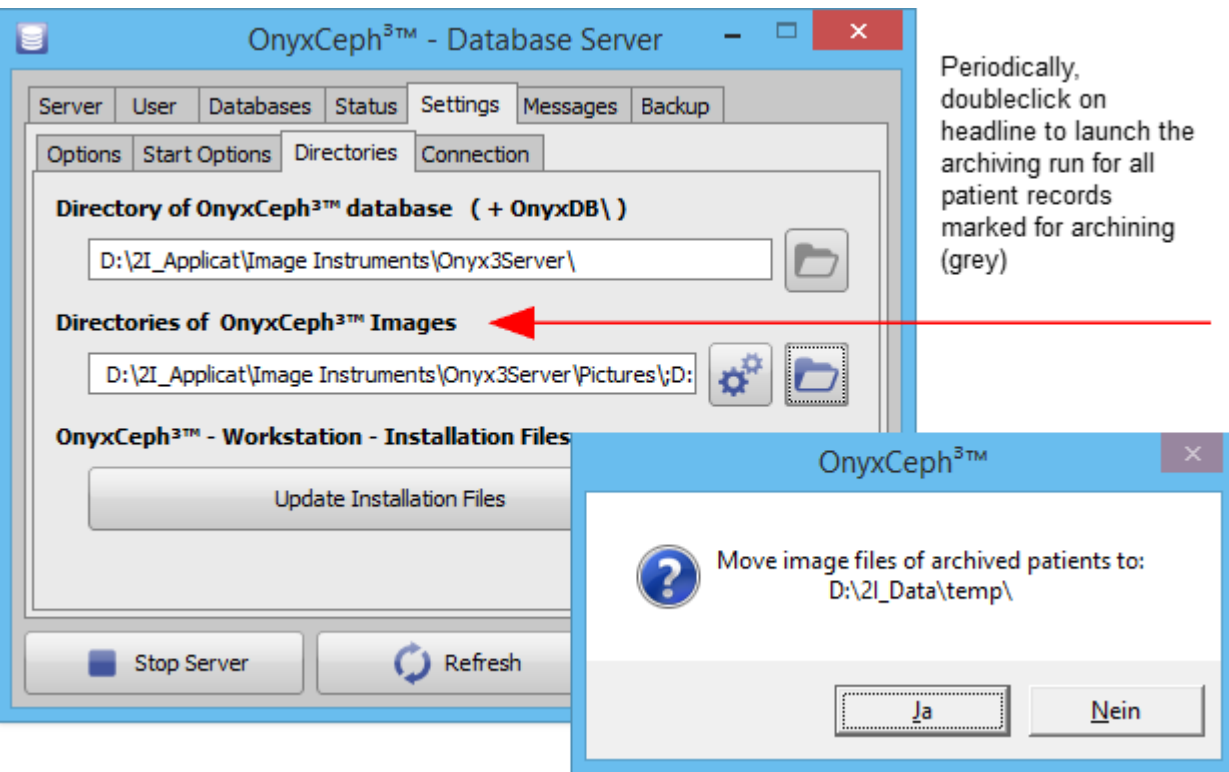

From: <http://www.onyxwiki.net/>- **[OnyxCeph³™ Wiki]** Permanent link: **[http://www.onyxwiki.net/doku.php?id=img\\_4243\\_2](http://www.onyxwiki.net/doku.php?id=img_4243_2)**

Last update: **2021/09/16 17:27**

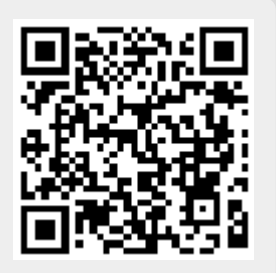